## LIAN\_LIPA\_TARGETS\_6M

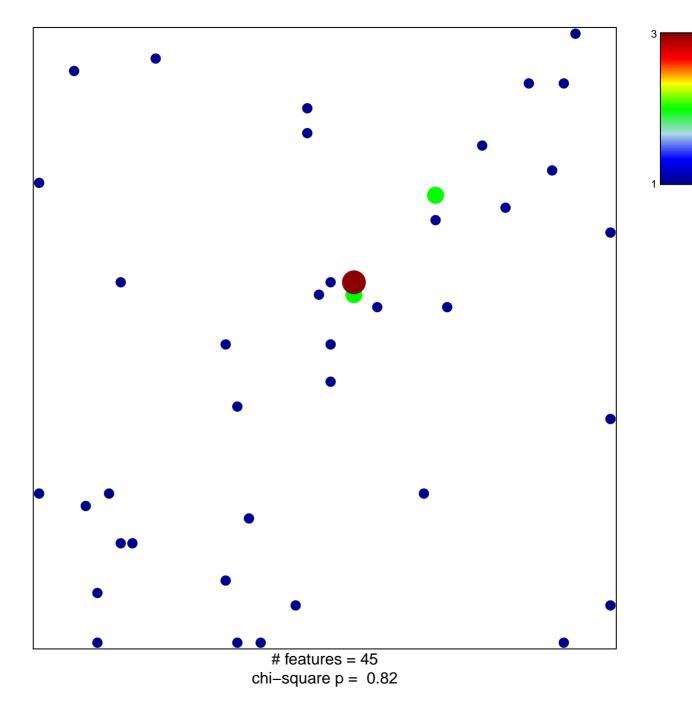

## LIAN\_LIPA\_TARGETS\_6M

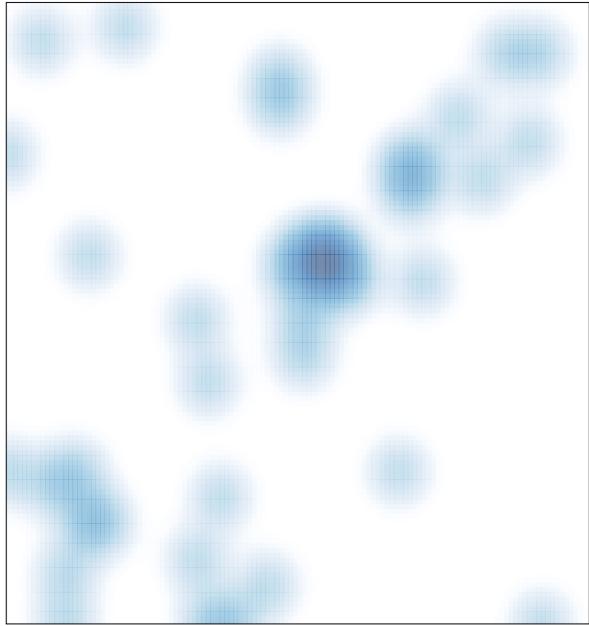

# features = 45, max = 3